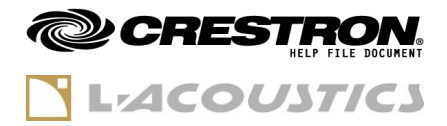

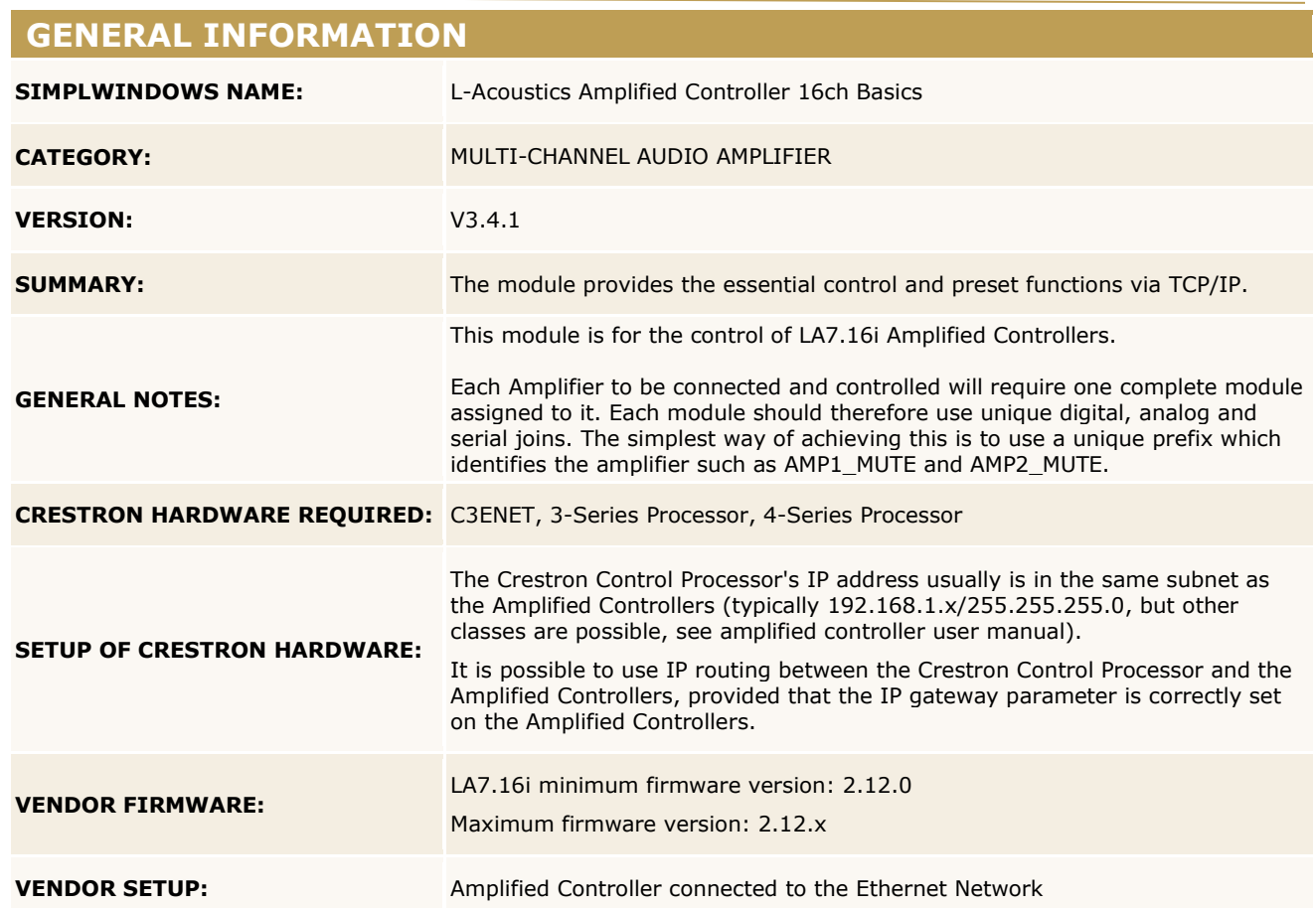

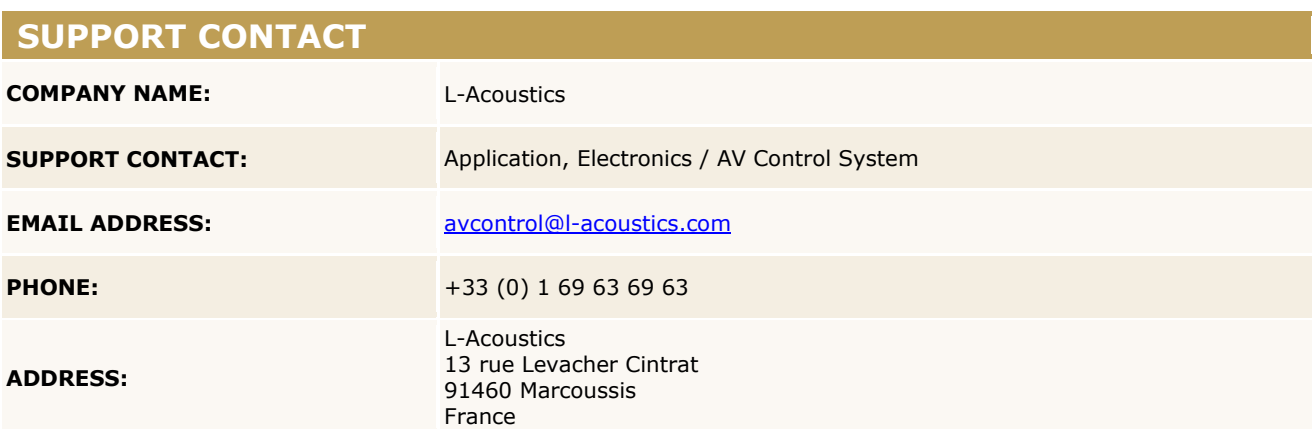

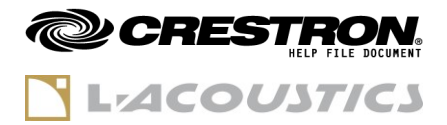

## **RELEASE NOTES**

Version 3.4.1 (Hotfix - January 2023)

New features/Improvements

n/a

Fixed issues

0008028 Connection fails when setting "Connect" input signal to "1"

Versions History

**Version 3.4.0** (January 2023) Improved performance and stability

**Version 3.3.0** (July 2022)

Initial release

Crestron Certified Integrated Partner Modules can be found archived on our website in the Design Center. For more information please contact our Technical Sales Department at techsales@crestron.com. The information contain

www.crestron.com

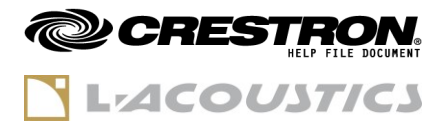

## **GENERAL INFORMATION**

- **Standard signals "1" and "0"**

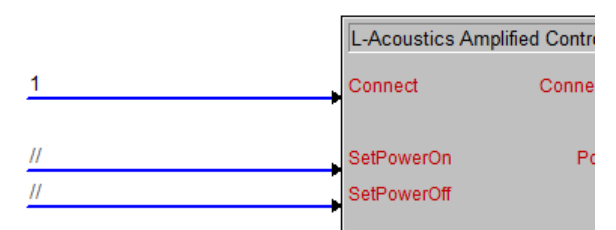

It is possible to use the standard "**1"** signal on all digital inputs of the module, especially on the **Connect** input. This will have the effect to instantly connect the module at program startup (for **Connect** input), or send the associated command as soon as the module connection is established (for other digital inputs).

This is also true for analog initialized signals.

However, the stand signal "**0"** cannot be used to automatically trigger the falling edge of a command. Using **"0"** on an input has the same effect as commenting **"//"** the input.

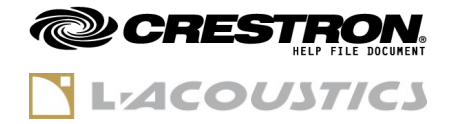

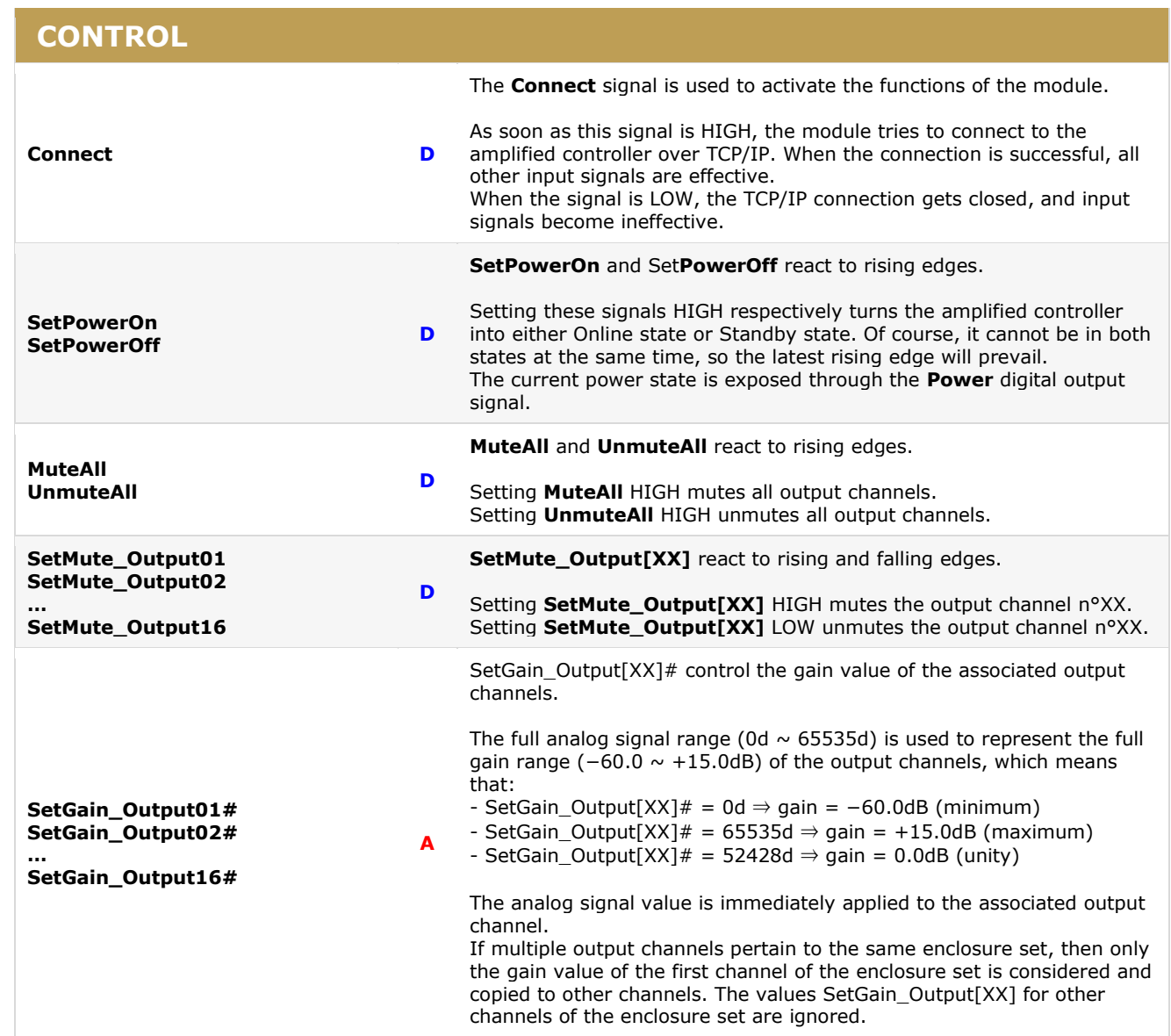

www.crestron.com

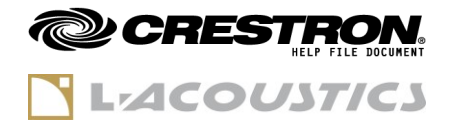

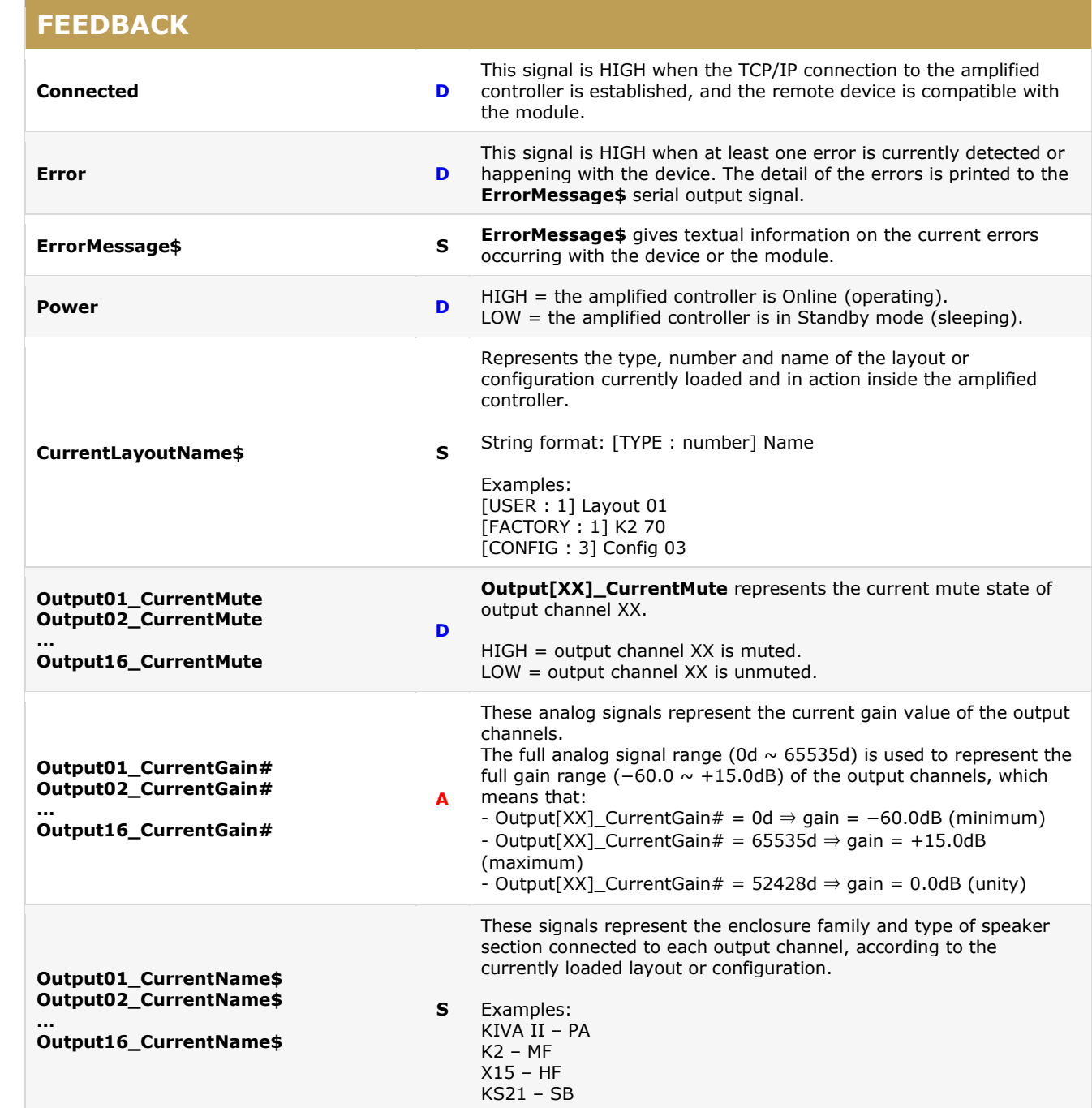

www.crestron.com

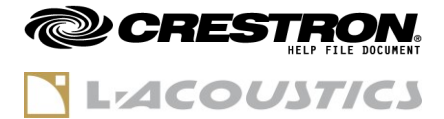

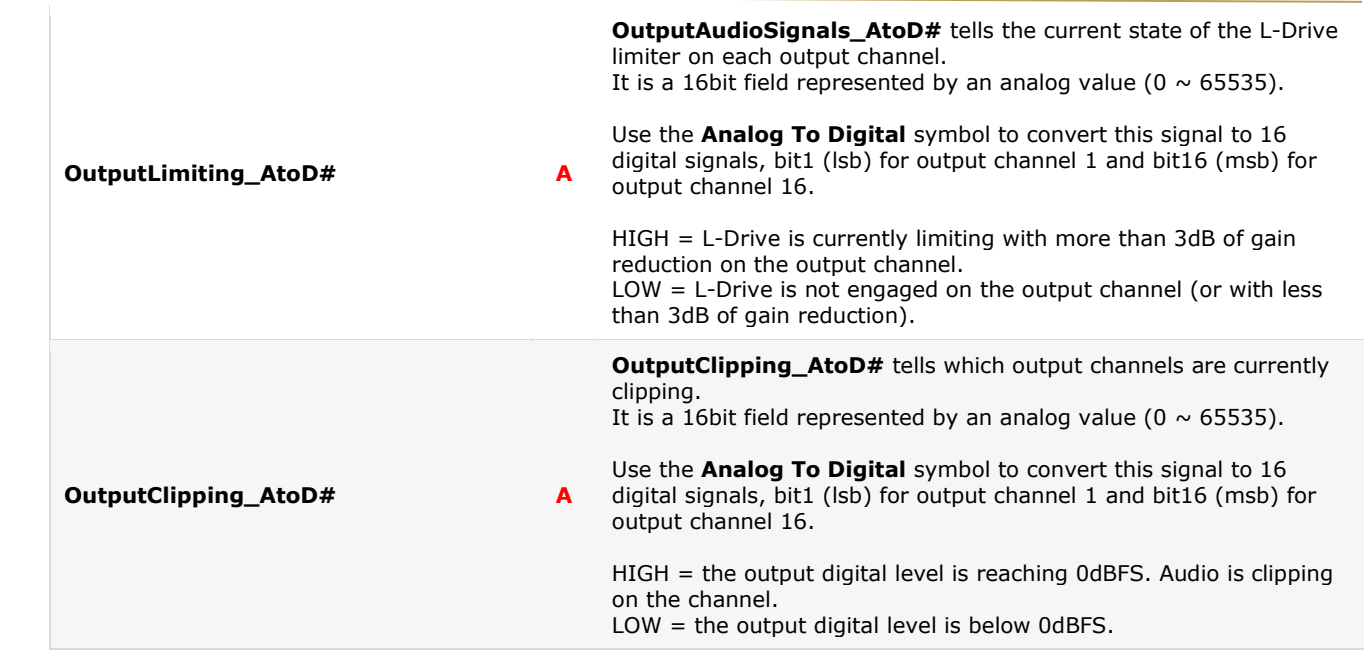

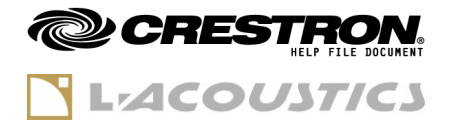

## **PARAMETERS**

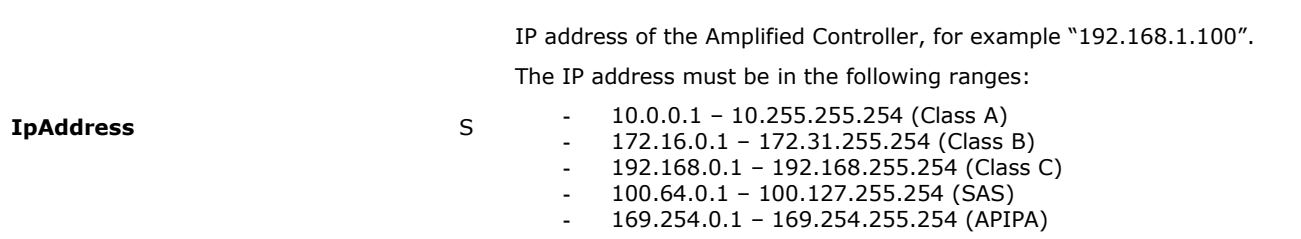

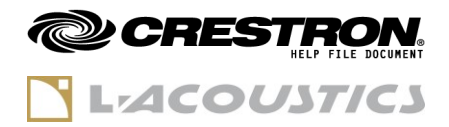

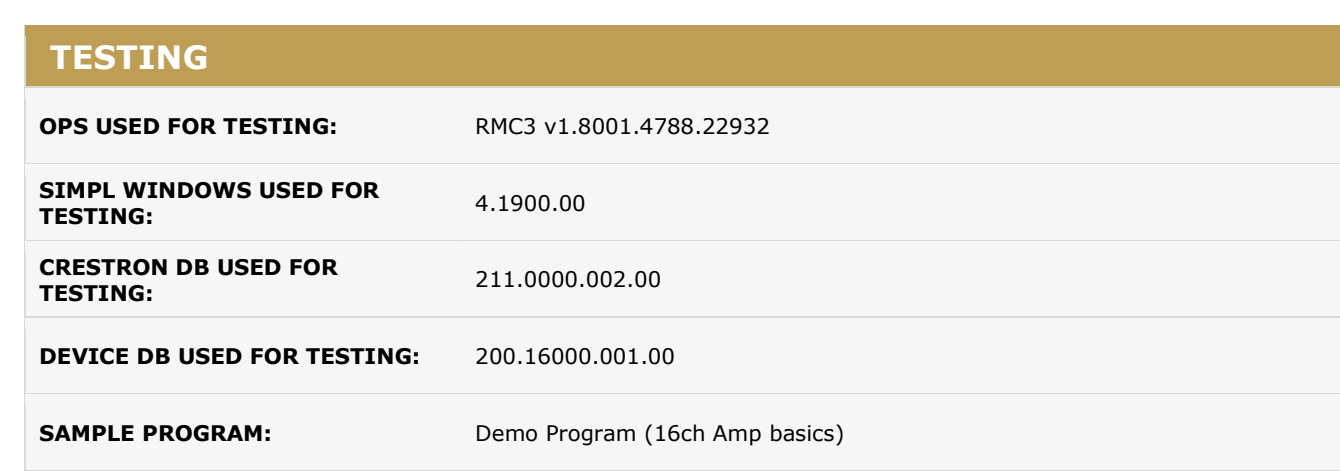